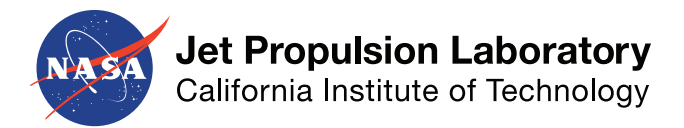

## **Towards near-real-time radio occultation processing operations for weather forecasting applications**

Chad Galley, Byron Iijima, Yoaz Bar-Sever Jet Propulsion Laboratory, California Institute of Technology

# **Sentinel-6/Jason-CS RO NRT processing at JPL**

• JPL is responsible for processing Sentinel-6 RO occultations in near real-time (NRT)

5

1

- EUMETSAT and ROM SAF are primary producers of the official non-time-critical (NTC) product
- JPL will produce a secondary/validation NTC product
- Important requirements to be met:
	- 17 min from time that instrument data is received to availability of NRT BUFR product on WMO GTS

3 8 Preprocessing LEO POD RO data processing Deliver products to NOAA

- LEO POD accuracy:
	- Position: 10 cm/axis, RMS
	- Velocity: 0.1 mm/s, RMS, along track
- 770 profiles per day (post-QC)
- 94% availability over any one-month period

– Bending angle uncertainties:

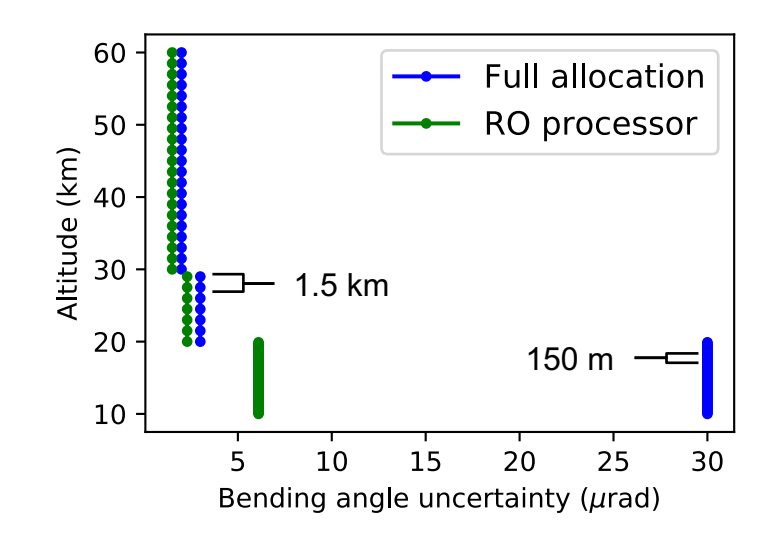

## **JPL GPS Occultation Analysis Software (GOAS)**

- Used by JPL RO processing group to make science products for atmosphere/climate research
- Implements some of the original RO processing algorithms [e.g., see Hajj et al (2001)]
	- Fjeldbo's geometric optics retrieval algorithm
	- Standard Abel inversion
	- No statistical optimization used for bending angle retrieval
- Processes multi-mission data including (but not limited to):
	- CHAMP – SAC-C – TanDEM-X – KOMPSAT-5
	- COSMIC – PAZ
	- GRACE – GRACE-FO
	- TerraSAR-X
- Features:
	- Handles occultations tracked with closed-loop, open-loop, or both
	- Calibrates links using zero-, single-, or double-differencing
	- Implements the canonical transform for low-altitude bending angle retrieval

# **JPL GPS Occultation Analysis Software (GOAS)**

LEO POD (GIPSY)

- Architecture:
	- Perl
	- Fortran 77 & 90
	- A tiny bit of C
- Dependencies:
	- JPL GIPSY libraries and POD software
	- JPL's qregres program to calibrate occultation and, if needed, clock and ground reference links

**Preprocessing** (Perl)

**Calibration** (qregres)

**Retrieval** (Fortran, C)

- fftw2
- Limitations of GOAS for Sentinel-6 NRT processing
	- GPS only
	- LEO POD solutions provided in separate process
	- Serial processing
	- File-based processing
	- Depends on GIPSY software libraries GIPSY is no longer maintained nor supported
- Conclusion: A new RO processing software is needed at JPL to meet Sentinel-6 NRT processing requirements

### **JPL GNSS Radio Occultation Atmospheric Retrieval Software (ROARS)**

- Implements GOAS algorithms with flexibility to include more (e.g., phase matching)
- Supports multi-mission processing of current and future missions including:
	- Daily processing of GeoOptics data
	- NRT and daily processing of Sentinel-6 data
	- Daily processing of COSMIC-2 once data is publicly available
- Features:
	- Processes occultations from multiple GNSS constellations
	- Parallel processing of retrievals
	- Currently handles occultations tracked with open-loop; others planned for inclusion
	- Currently calibrates links using zero-differencing; others planned for inclusion
	- Implements the canonical transform for low-altitude bending angle retrieval
	- Interactive and scriptable to handle operational processing, trouble-shooting, debugging, algorithm development, receiver software assessments,...

### **JPL GNSS Radio Occultation Atmospheric Retrieval Software (ROARS)**

- Architecture:
	- C++ for speed and organization of data into classes/types
	- Python3 for user interface (interactive and scripts)
	- pybind11 library for exposing C++ functionality to Python

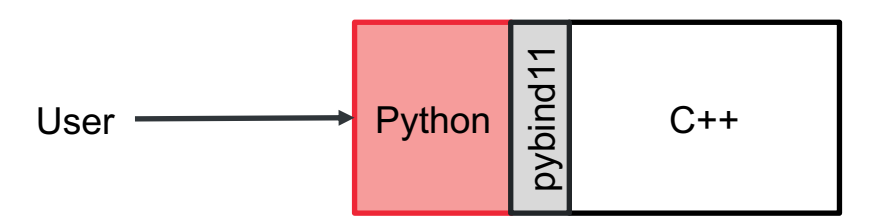

- Dependencies:
	- JPL GCORE software libraries
	- JPL's RTGx software for LEO and GNSS POD
	- automate JPL Python package for date/time handling, automation & system tasks (incl. with ROARS)
	- pybind11 (incl. with ROARS)
	- fftw3
- Easy to install -- uses CMake build system from a Python setup.py script

## **JPL GNSS ROARS: Objects**

• Classes to hold and manipulate data:

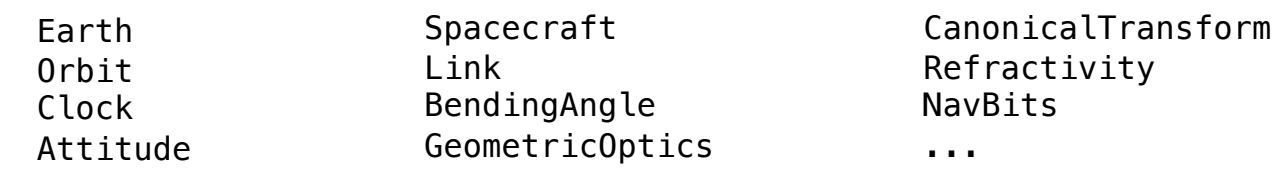

- Classes to facilitate mathematical operations on data (roars.mathlib)
	- Smoothers: LocalPolyRegression, RunningMean, RunningMedian,...
	- Interpolators: LinearPoly, CubicSpline, PiecewiseConstant, Poly,...
	- Fitters: LinearLeastSquares, PolyLeastSquares,...
	- Differentiators: FiniteDifference, NoiseRobust,...
	- Integrators: Riemann, Trapezoidal, Simpson, GaussChebyshev,...
- Classes to manage processing:

Olog, OccultationManager, ProcessingManager

- Python classes to facilitate easy file I/0, object manipulations, and visualization: LinkObjects, SpacecraftObjects, MeasObjects, BendingAngleObjects,...
- Highly configurable
	- Accommodates all GNSS signal frequencies
	- Multiple reference ellipsoids available (WGS84, GRS80, user-defined,...)
	- Multiple gravity models available (EGM2010, OSU91a,...)
	- Processing strategy customized by an input tree

### **JPL GNSS ROARS: Flexible tree-based processing**

- Tree-driven automated processing
	- One input file containing all input parameters, configurations, server/directory information, etc

```
BendingAngle:
   11:FineGrained:
            Smoother:
               Name: LocalPolyRegression
                Smooth:
                    Degree: 3
                    Window: 1.0
                Decimate:
                    Interval: 0.32
                    Begin: 500 # Number of points, not seconds
           StaticSpacecraft: Transmitter
            GeometricOptics:
               MaxImpactParameter: 120e3 # [m]
                MaxIterations: 30
           CanonicalTransform:
               LimbHeight: 0.0
               ScreenInterval: 1.0 # [m]
        CoarseGrained:
            Smoother:
               Name: LocalPolyRegression
                Smooth:
                    Degree: 3
                    Window: 2.0
                Decimate:
                    Interval: 0.32
                    Begin: 500 # Number of points, not seconds
           StaticSpacecraft: <br />
<br />
<br />
<br />
<br />
<br />
<br />
<br />
<br />
<br />
<br />
<br />
<br />
<br />
<br />
<br />
<br />
<br />
<br />
<br />
<br />
<br />
<br />
<br />
<br />
<br />
<br />
<br />
<br />
<
           GeometricOptics: <BendingAngle.L1.FineGrained.GeometricOptics>
    12:CoarseGrained: <BendingAngle.L1.CoarseGrained>
```
### **JPL GNSS ROARS: Flexible tree-based processing**

- Tree-driven automated processing
	- One input file containing all input parameters, configurations, server/directory information, etc

```
BendingAngle:
   11:FineGrained:
            Smoother:
                Name: LocalPolyRegression
                Smooth:
                    Degree: 3
                    Window: 1.0
                Decimate:
                    Interval: 0.32
                    Begin: 500 # Number of points, not seconds
            StaticSpacecraft: Transmitter
            GeometricOptics:
                MaxImpactParameter: 120e3 # [m]
                MaxIterations: 30
        CoarseGrained:
            Smoother:
                Name: LocalPolyRegression
                Smooth:
                    Degree: 3
                    Window: 2.0
                Decimate:
                    Interval: 0.32
                    Begin: 500 # Number of points, not seconds
            StaticSpacecraft: <br />
<br />
<br />
<br />
<br />
<br />
<br />
<br />
<br />
<br />
<br />
<br />
<br />
<br />
<br />
<br />
<br />
<br />
<br />
<br />
<br />
<br />
<br />
<br />
<br />
<br />
<br />
<br />
<br />
<
            GeometricOptics: <BendingAngle.L1.FineGrained.GeometricOptics>
    12:CoarseGrained: <BendingAngle.L1.CoarseGrained>
```
### **JPL GNSS ROARS: Flexible tree-based processing**

- Tree-driven automated processing
	- One input file containing all input parameters, configurations, server/directory information, etc

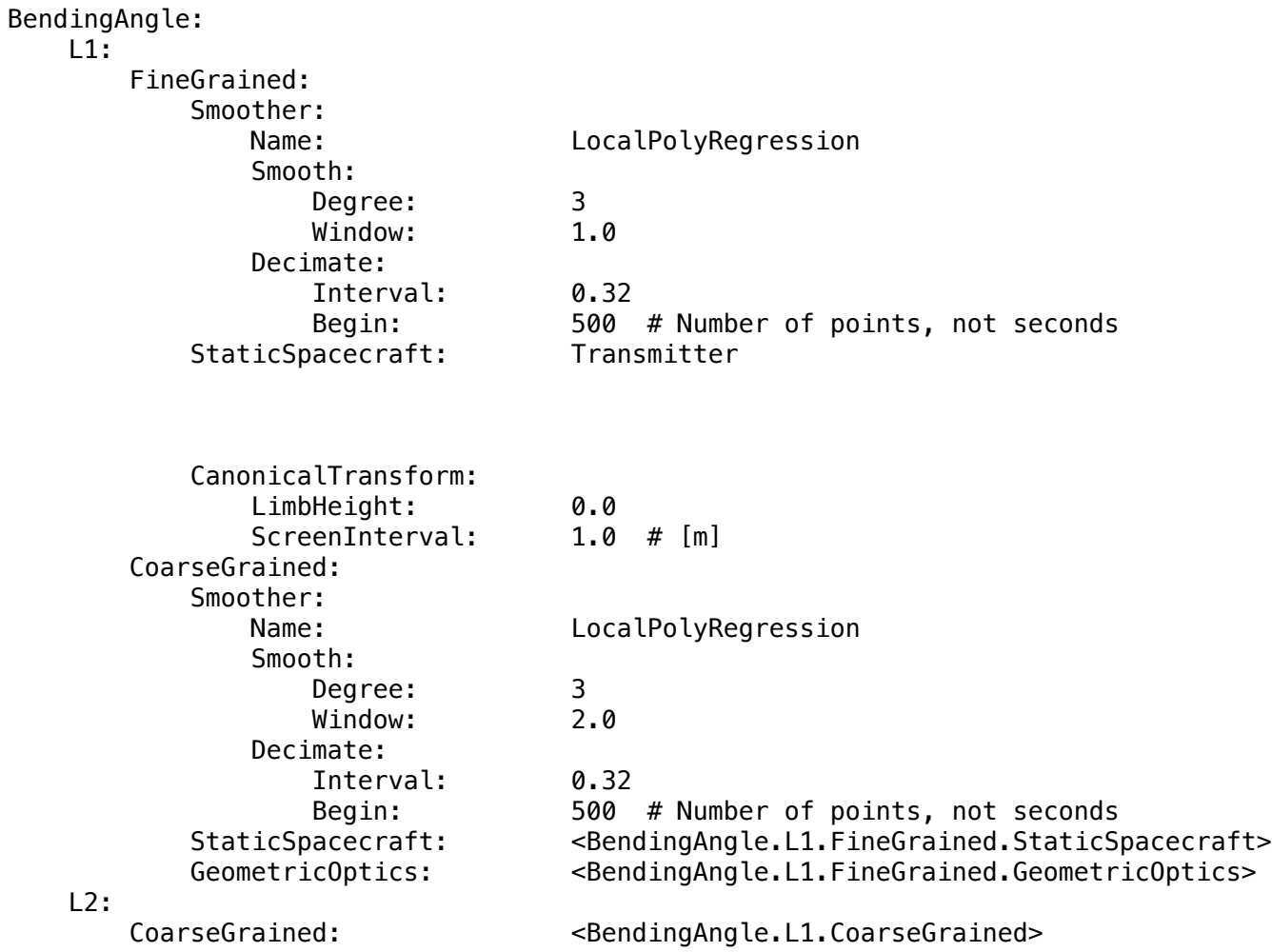

### **S-6/J-CS RO NRT processing architecture & data flow**

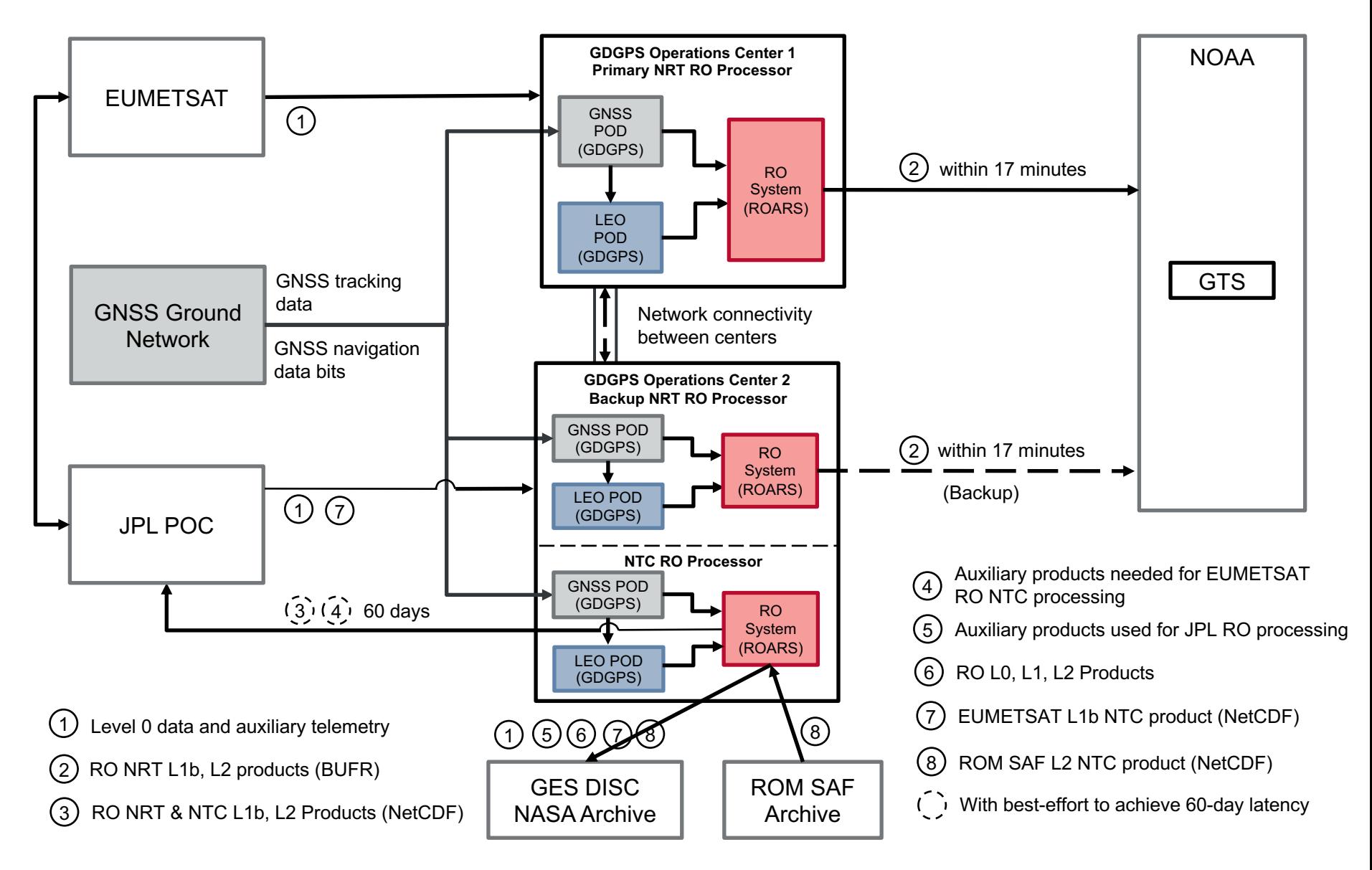

### **Real-time GPS POD at JPL GDGPS Operations Centers**

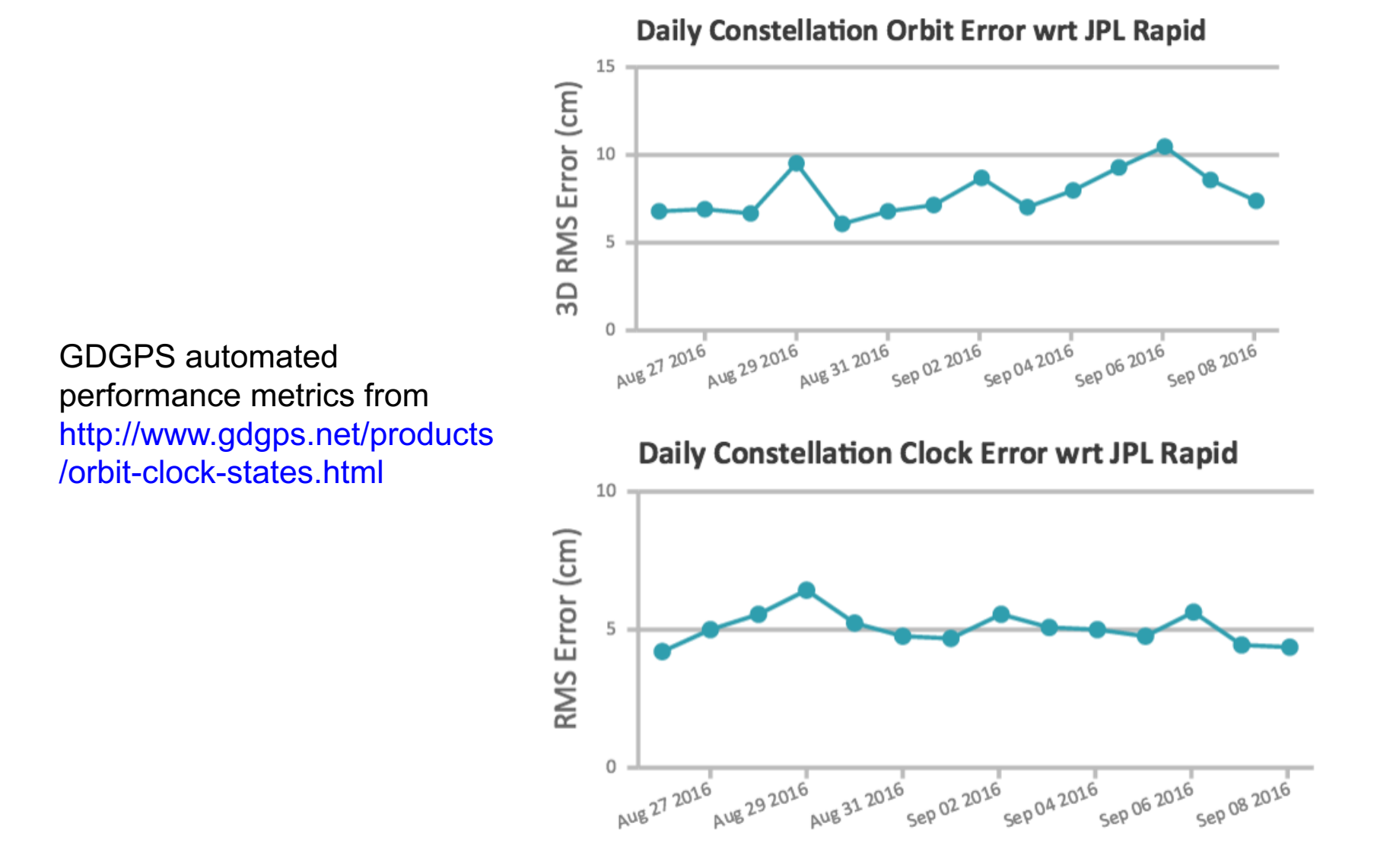

**jpl.nasa.gov** 12

#### **GNSS orbital velocity overlaps**

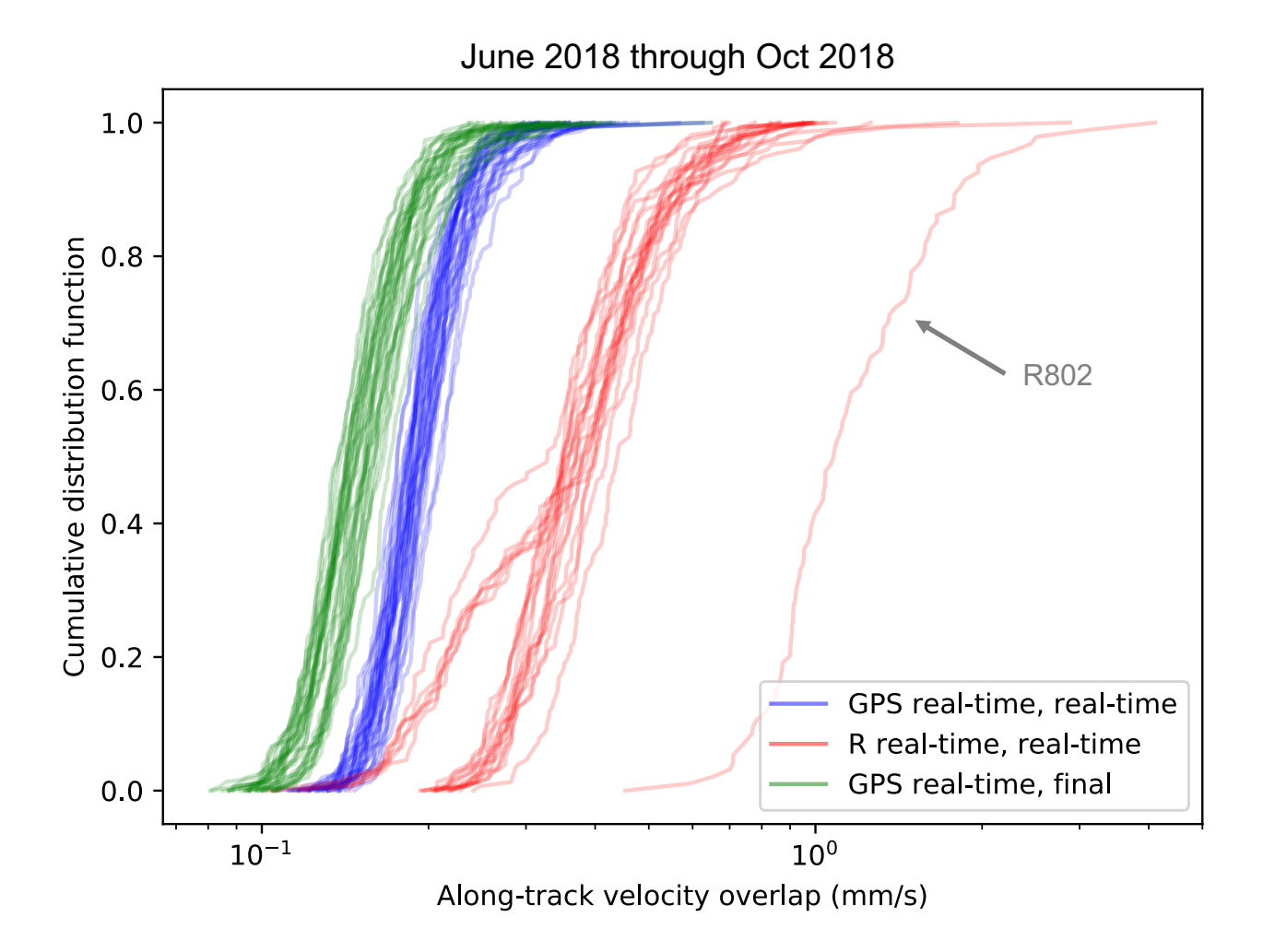

#### **GNSS real-time clock bias rates**

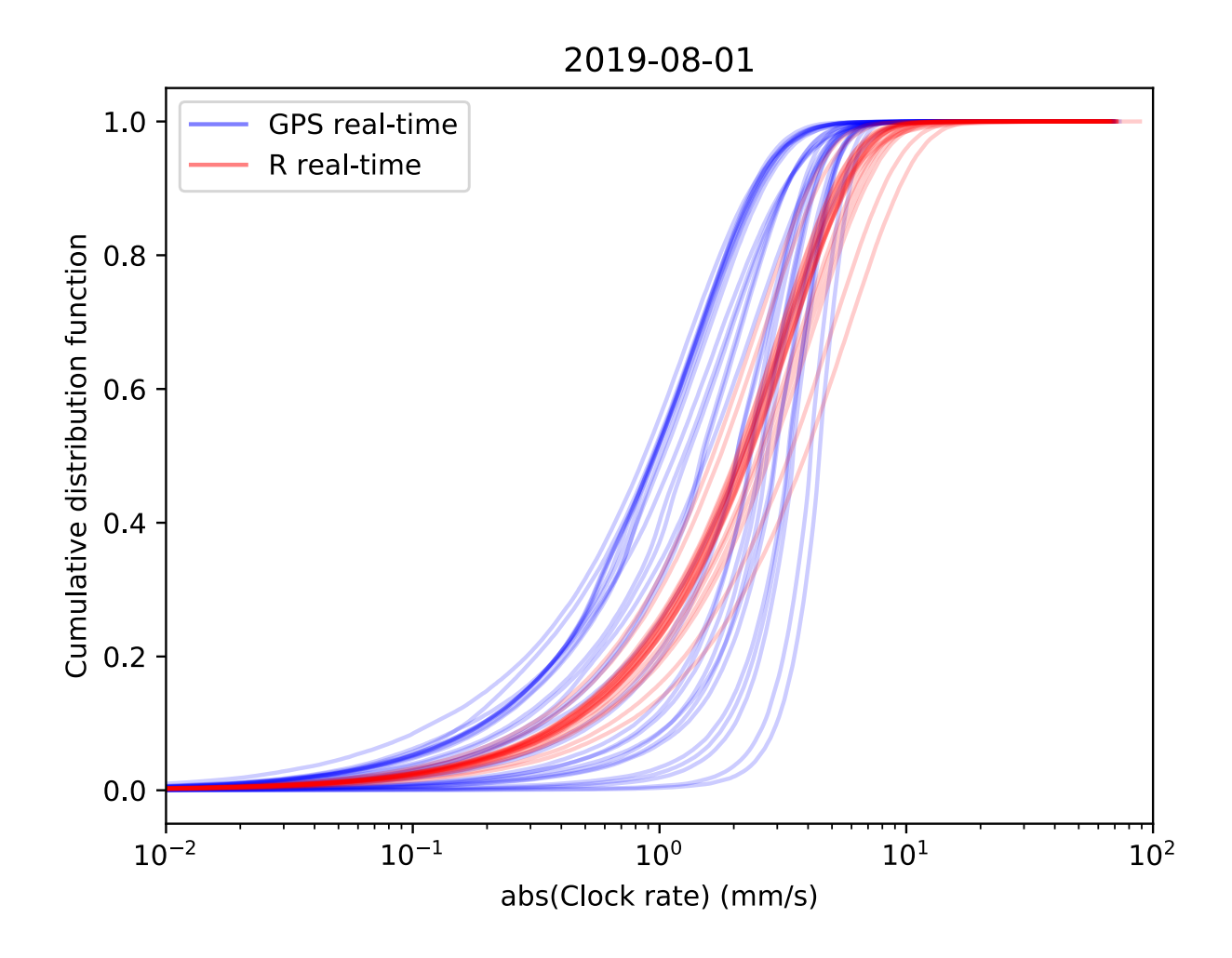

### **Summary**

- New GNSS RO processing software (ROARS) being developed at JPL
	- Leverages time-tested algorithms from JPL's GOAS with the flexibility to add more
- ROARS:
	- supports both NRT processing for weather applications and daily processing for science applications
	- is flexible for building mission-specific processing packages
	- processes occultations from multiple GNSS constellations
	- will be implemented with parallelization in a hot-redundant operating environment to support Sentinel-6 high-availability and timeliness requirements
- RO NRT processing at JPL utilizes:
	- JPL's RTGx software for LEO POD
	- JPL's GDGPS operational service for real-time GNSS POD products, navigation data bits, and high-availability operational environment
- ROARS tested operationally processing GeoOptics data
- Sentinel-6/Jason-CS RO products generated by the JPL ROARS system:
	- NRT L1b and L2 products distributed on GTS in BUFR format
	- NTC L1 and L2 products will be available from ROM SAF and NASA's GES DISC archive
	- See the "Sentinel-6 Project GNSS-RO Product Description Document"

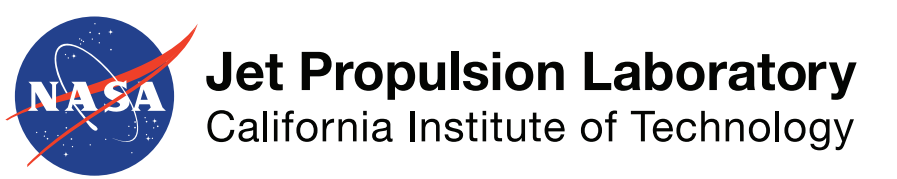

jpl.nasa.gov